**Paris J. Huth | 19. Jan 2024**

# **Fast Fourier Transformations In ROOT**

## **Fourier Transformation**

• Ermöglicht die Transformation zwischen Domänen einer kontinuierlichen Funktion *f*(*x*)

$$
\hat{f}(k) = \int_{-\infty}^{\infty} f(x)e^{-i2\pi kx} dx
$$

$$
f(x) = \int_{-\infty}^{\infty} \hat{f}(x)e^{i2\pi kx} dk
$$

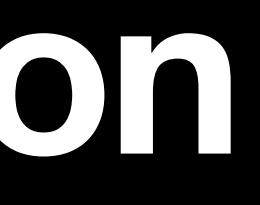

### **Discrete Fourier Transformation Umgang mit diskreten Werten**

• Ansatz für die Transformation von diskreten Daten

$$
\sum_{n=0}^{N-1} x_n e^{-i2\pi \frac{k}{N}n}
$$

• Komplexität *O*(*n*<sup>2</sup> )

### **Discrete Fourier Transform Implementation**

```
void dft(double *input, complex<double> *output, int size) {
    for (int k=0; k< size; k++) {
        output[k] = 0.0;for (int n=0; n < (size-1); n++) {
            double angle = -2.0 * pi * k * n /size;
            output[k] += input[n] * complex <i>double</i> <i>(cos(angle), sin(angle))</i>;}
```
Simples Beispiel:

 $f(x) = [10 \cdot \cos(2\pi(5x)) + 5 \cdot \cos(2\pi(20x))] \cdot e^{-\pi x^2}$ 

Darstellung 1. Implementation einer DFFT

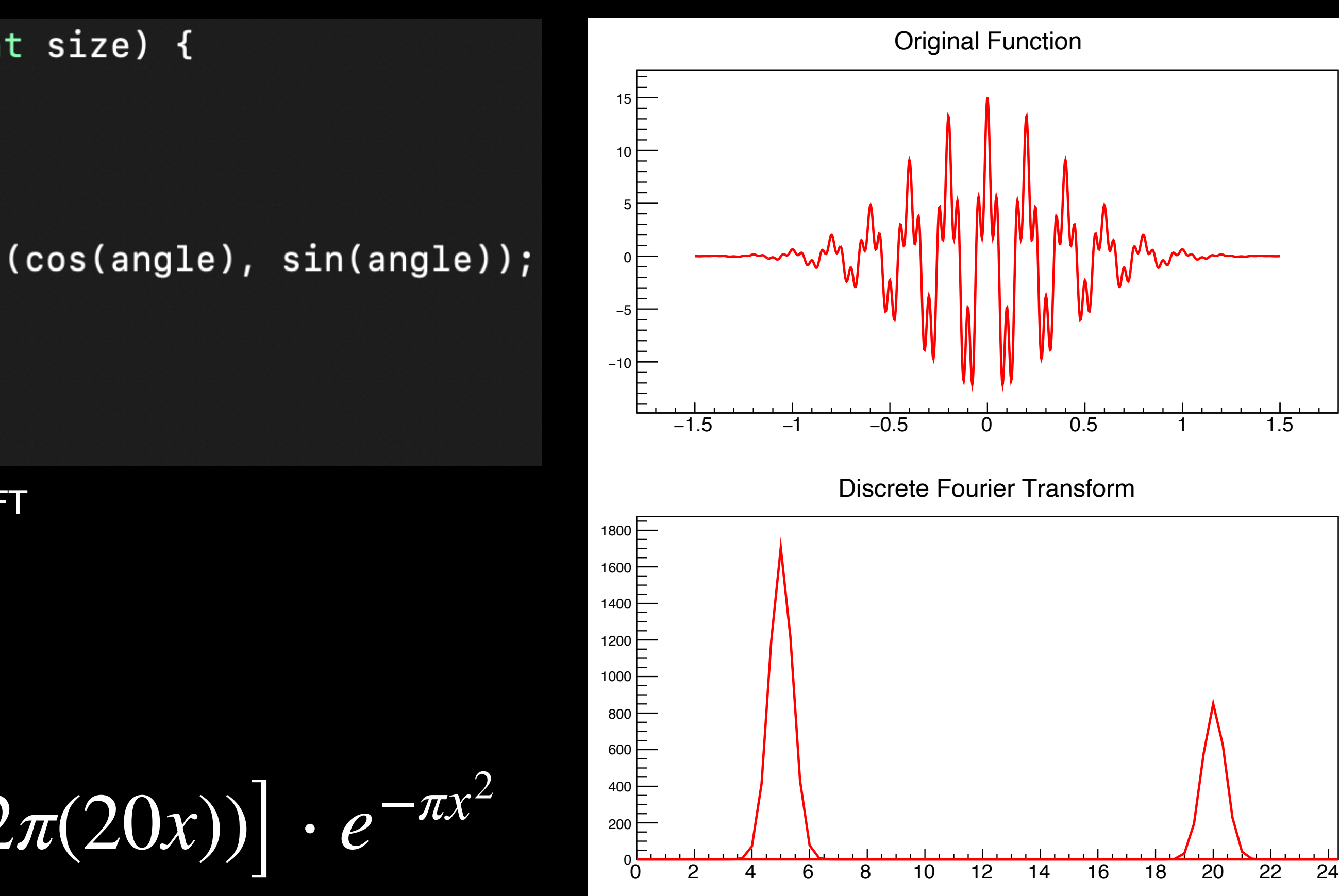

Darstellung 2. DFFT

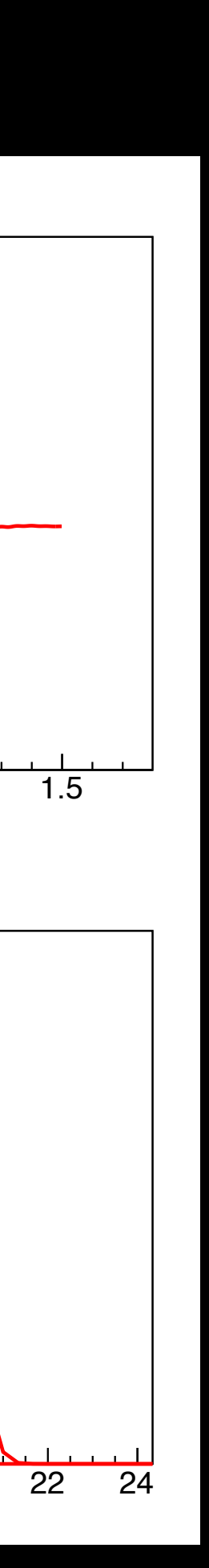

## **Fast Fourier Transformation**

• Algorithmus nach James Cooley und John W. Tukey:

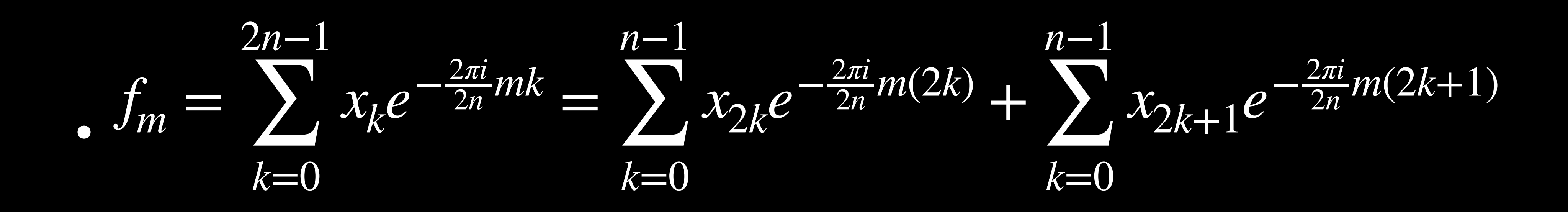

• Komplexität *O*(*n* ln *n*)

#### **Fast Fourier Transformation Implementation**

```
void fft(complex<double> *input, complex<double> *output, int size, int step)
   if (size == 1) {
        output[0] = input[0];return;
    }
   int halfSize = size / 2;
    fft(input, output, halfSize, 2 * step);
    fft(input + step, output + halfSize, halfSize, 2 * step);
   for (int i = 0; i < halfSize; i++) {
        complex<double> even = output[i];
        complex<double> odd = output[i + halfSize];
        complex<double> t = polar(1.0, -2.0 * pi * i / size) * odd;
        output[i] = even + t;output[i + halfSize] = even - t;void fft(complex<double> *input, complex<double> *output, int size) {
    fft(input, output, size, 1);
J
```
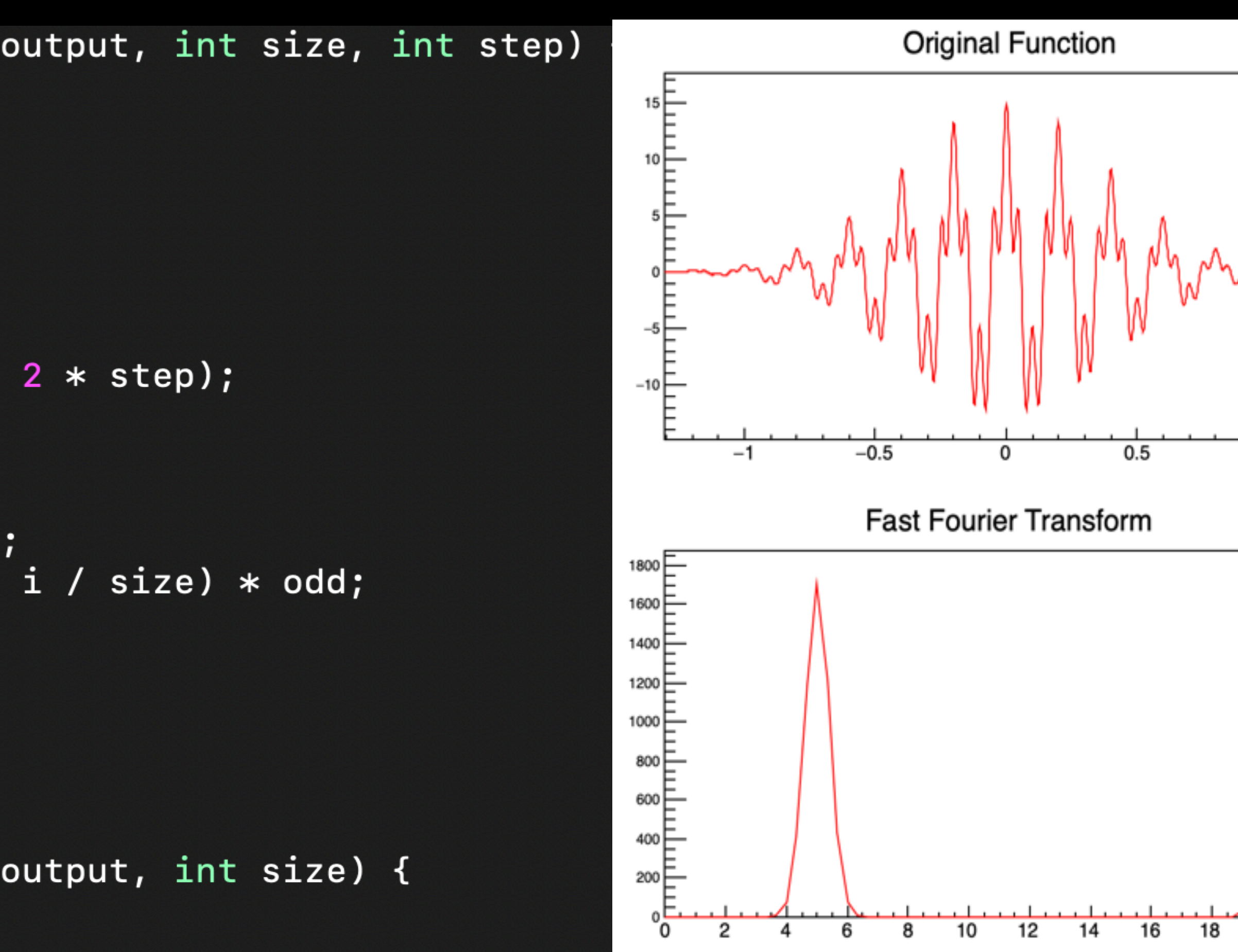

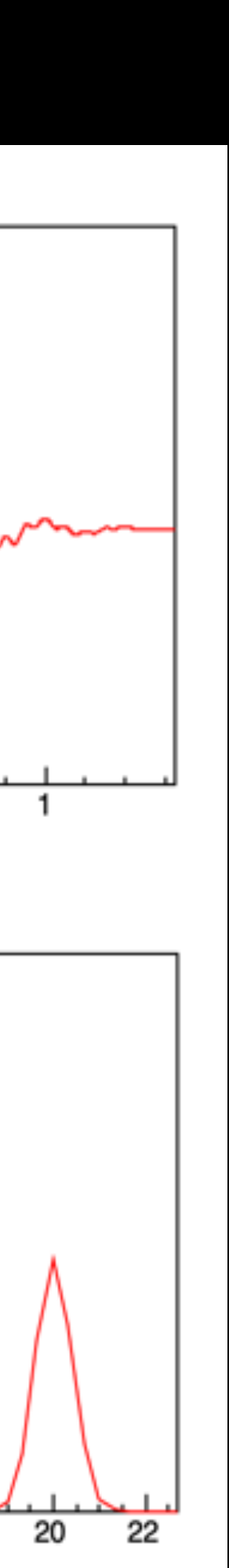

## **FFT's in ROOT Verfügbare Klassen**

- TFFTRealComplex, TFFTReal, TFFTComplex, TFFTComplexReal
	- Simples Interface für FFTW (Fastest Fourier Transform in the West)
	- Z.B. nur für reellwertige Eingabe- und komplexwertige Ausgabewerte
- TVirtualFFT
	-
	- Verschiedenen FFT implementationen (Default: FFTW) • Erbt von allen FFT implementation in ROOT

#### **TFFTRealComplex Workflow**

- TFFTRealComplex fftInstance(size);
- fftInstance.Init(someFlags);
- fftInstance.SetPoints(data);
- fftInstance.Transform( );
- fftInstance.GetPoints( );
- "ES" (from "estimate") no time in preparing the transform, but probably sub-optimal performance
- "M" (from "measure") some time spend in finding the optimal way to do the transform
- "P" (from "patient") more time spend in finding the optimal way to do the transform
- "EX" (from "exhaustive") the most optimal way is found

- fftInstance.SetPoint(data);
- fftInstance.SetPointComplex(data);

…

fftInstance.GetPoint( );

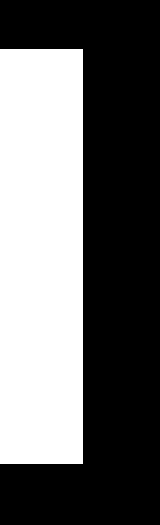

…

Darstellung 5. Init flags

## **TVirtualFFT Workflow**

- TVirtualFFT \*fftInstance = TVirtualFFT::FFT(dim, size, "flags");
- fftInstance ->SetPoints(data);
- fftInstance ->Transform();
- fftInstance ->GetPoints();

#### SetDefaultFFT();

Darstellung 7. Verfügbare Transformationen

Darstellung 6. Library wechseln

**C2CFORWARD C2CBACKWARD** R<sub>2</sub>C C<sub>2R</sub> R<sub>2</sub>H<sub>C</sub> HC<sub>2R</sub> **DHT** 

#### **Anwendung Audio**

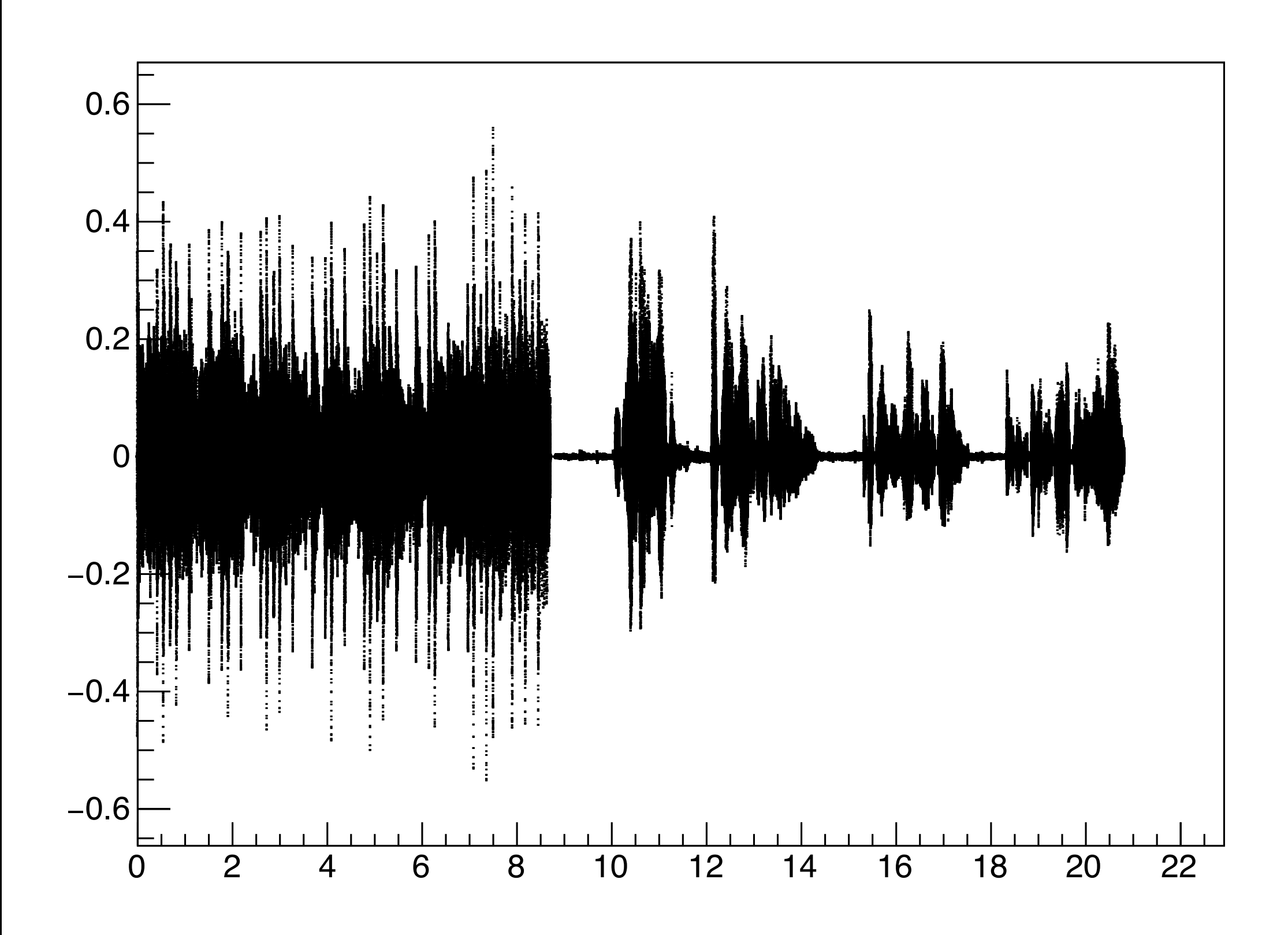

Darstellung 8. Input Signal

**Audio Signal**

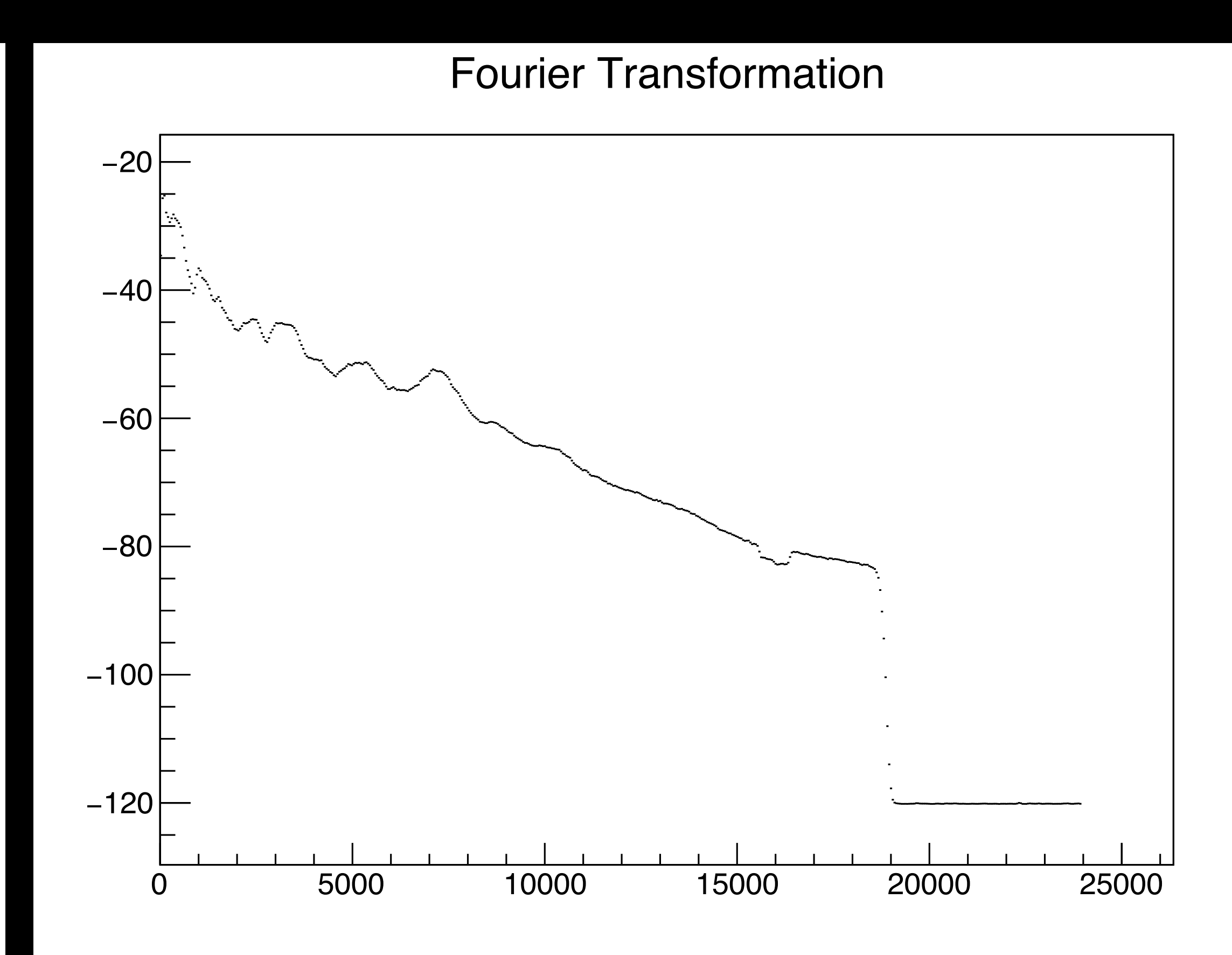

Darsteliung 9. Transformiertes Signal

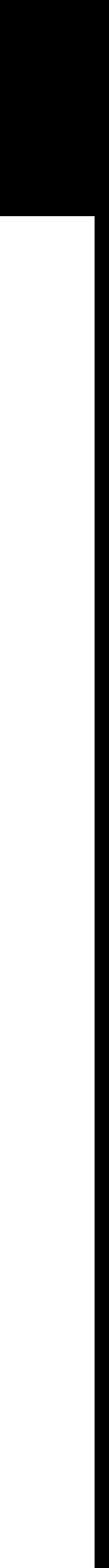

## **2-dim FFT Beispiel: MRT**

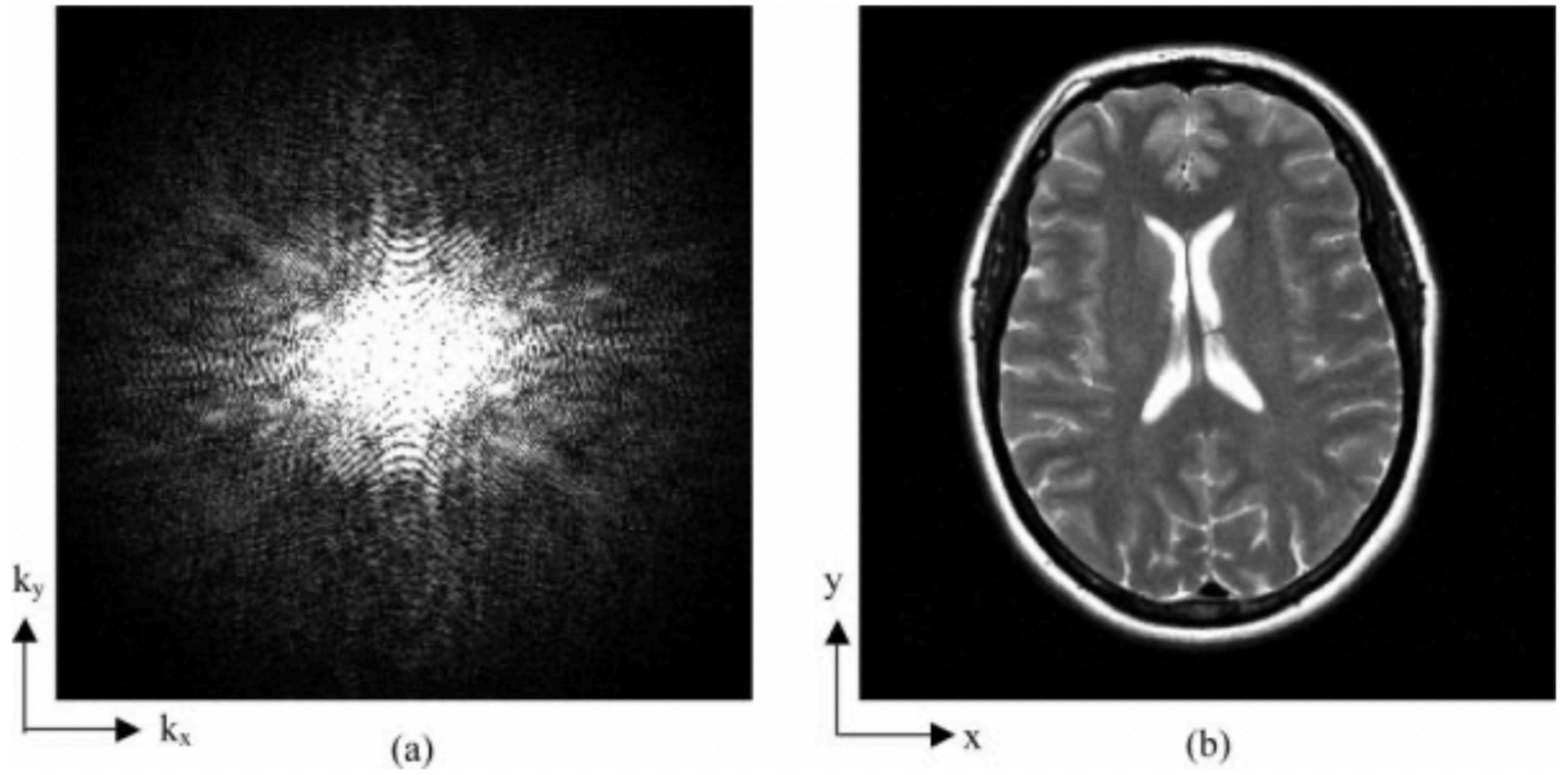

Darstellung 10. Bildgebung im MRT (Paschal, Morris 2004)

Bildgebung in der Magnetresonanztomographie. Transformation vom k-Raum in den Bildraum.

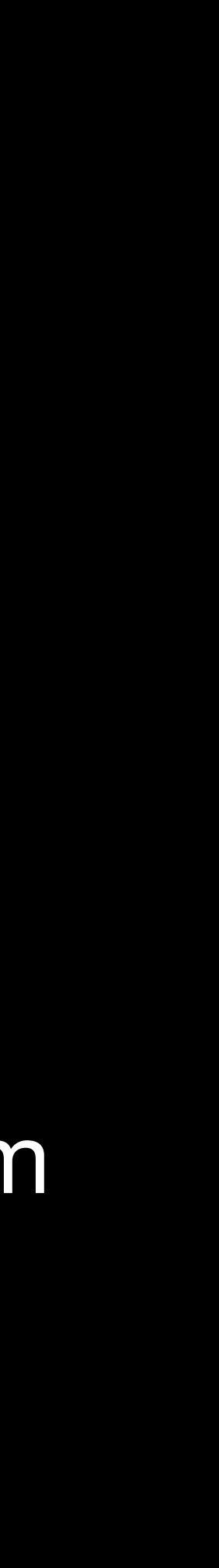

## **Quellen**

<https://root.cern.ch/doc/master/classTFFTRealComplex.html> <https://root.cern.ch/doc/master/classTVirtualFFT.html> [https://youtu.be/A91ji\\_RTNLU?si=eHTw-1ulIWJgdimx](https://youtu.be/A91ji_RTNLU?si=eHTw-1ulIWJgdimx) [https://en.wikipedia.org/wiki/Fast\\_Fourier\\_transform](https://en.wikipedia.org/wiki/Fast_Fourier_transform) [https://courses.cs.washington.edu/courses/cse373/16au/slides/23-Divide](https://courses.cs.washington.edu/courses/cse373/16au/slides/23-Divide-and-Conquer-the-FFT-6up.pdf)[and-Conquer-the-FFT-6up.pdf](https://courses.cs.washington.edu/courses/cse373/16au/slides/23-Divide-and-Conquer-the-FFT-6up.pdf) https://en.wikipedia.org/wiki/Cooley-Tukey\_FFT\_algorithm Paschal CB, Morris HD. 2004. K-Space in the Clinic, JOURNAL OF MAGNETIC RESONANCE IMAGING 19:145–159

- 
- 
-